Jonas Glombitza [jonas.glombitza@fau.de](mailto:jonas.glombitza@fau.de)

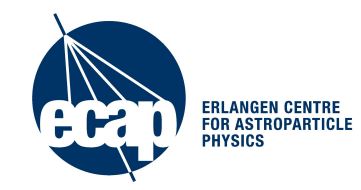

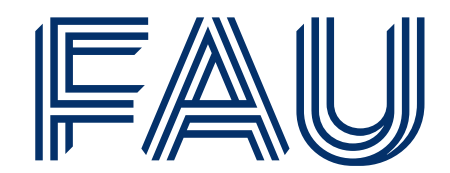

 $\frac{\text{http://decplearningphysics.org}{\text{+}}$  Tutorial web page

## **Deep Learning for Physics Research**

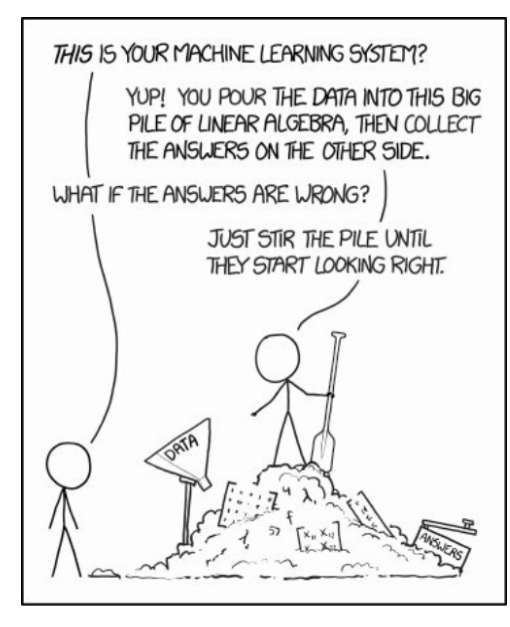

### **Exercise class:**

- fully-connected networks
- convolutional neural networks

<https://github.com/DeepLearningForPhysicsResearchBook/deep-learning-physics>

## **Deep Neural Networks**

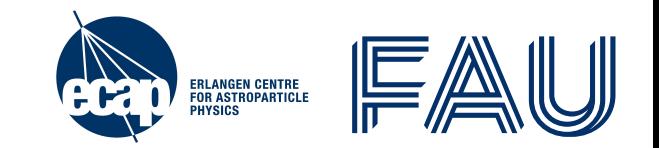

**Feature Hierarchy:** each new layer extract more abstract information of the data. **Probabilistic Mapping:** learns to combine the extracted features

Train model (to find  $\theta = \{W_i, b_i\}$  that minimizes objective) is automatic process.

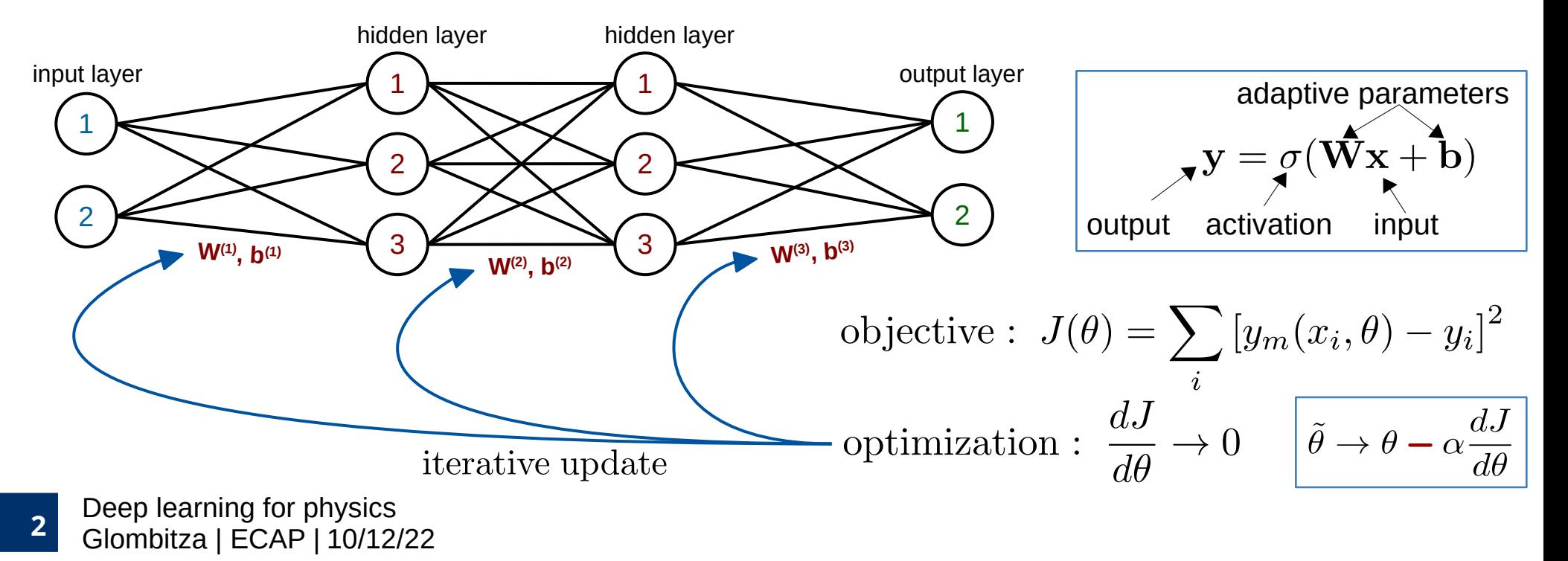

## **Data Preprocessing**

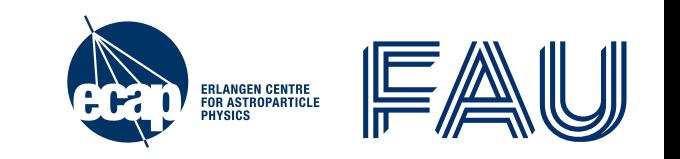

- Input features of data set should be on same scale
	- Prevent particular sensitivity to few features
- Common normalization strategies
	- Limit range between [0, 1] or [-1,1]
	- Standard normalization:  $\mu(x_i) = 0$  &  $\sigma(x_i) = 1$
	- Whitening: standard normalization + decorrelation

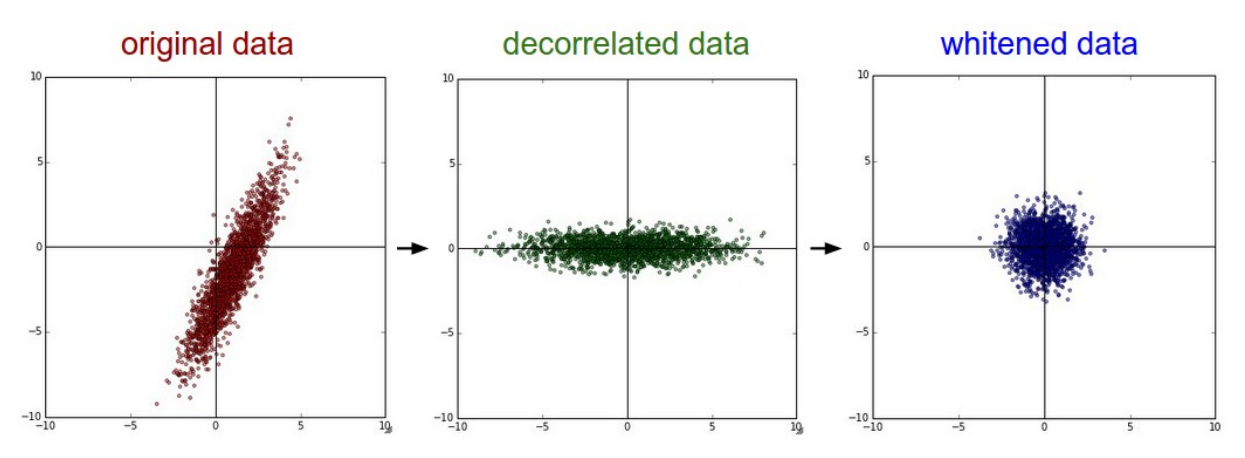

## **Classification vs. Regression**

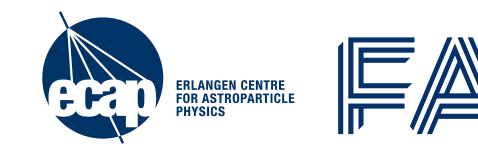

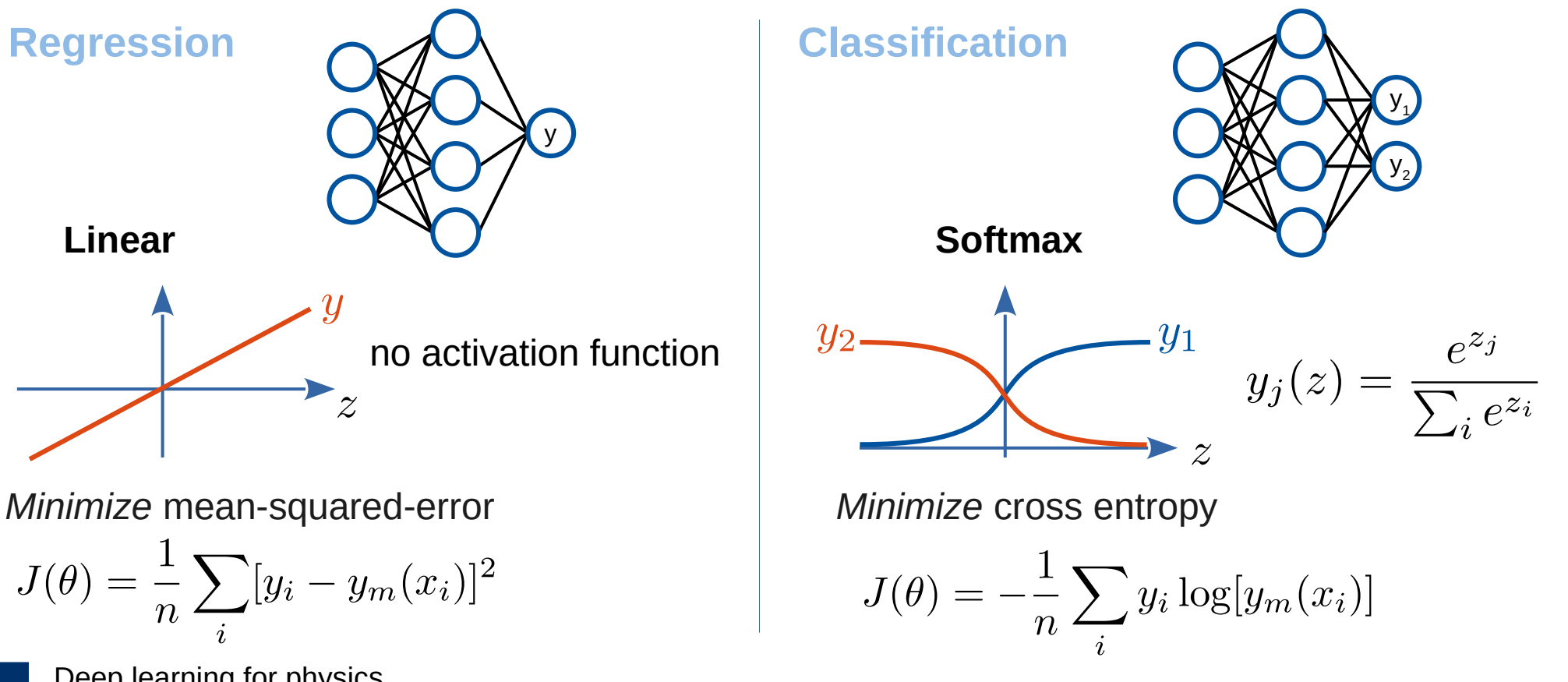

[Deep](http://www.jonas-glombitza.com/) learning for physics. Glombitza | ECAP | **4** 10/12/22

## **Clarifying frequent misunderstandings**

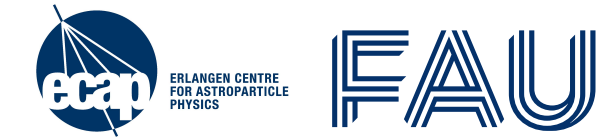

- Use of activation functions layer without activation is usually meaningless
	- sigmoid **only** @ last layer in classification / regression @ last layer **no** activation
- **Universal approximation theorem is only a theoretic statement**
	- even such models exists → you have to find its design & **train** it → not easy!
- **Test and validation data are different**
	- validation: tune your DNN, e.g. train 10 DNNs & compare, monitor overtraining
	- $\cdot$  test: check after you decide for one of the 10 models  $\rightarrow$  ONCE!
- **Training networks is not random** → extract features out of patterns in data
	- $\cdot$  retraining gives slightly different DNN  $\rightarrow$  its feature sensitive to same patterns!
- **DNNs are not the holy grail** → simple fits can outperform DNNs
	- lots of data needed, challenge has to be complex and multi-dimensional

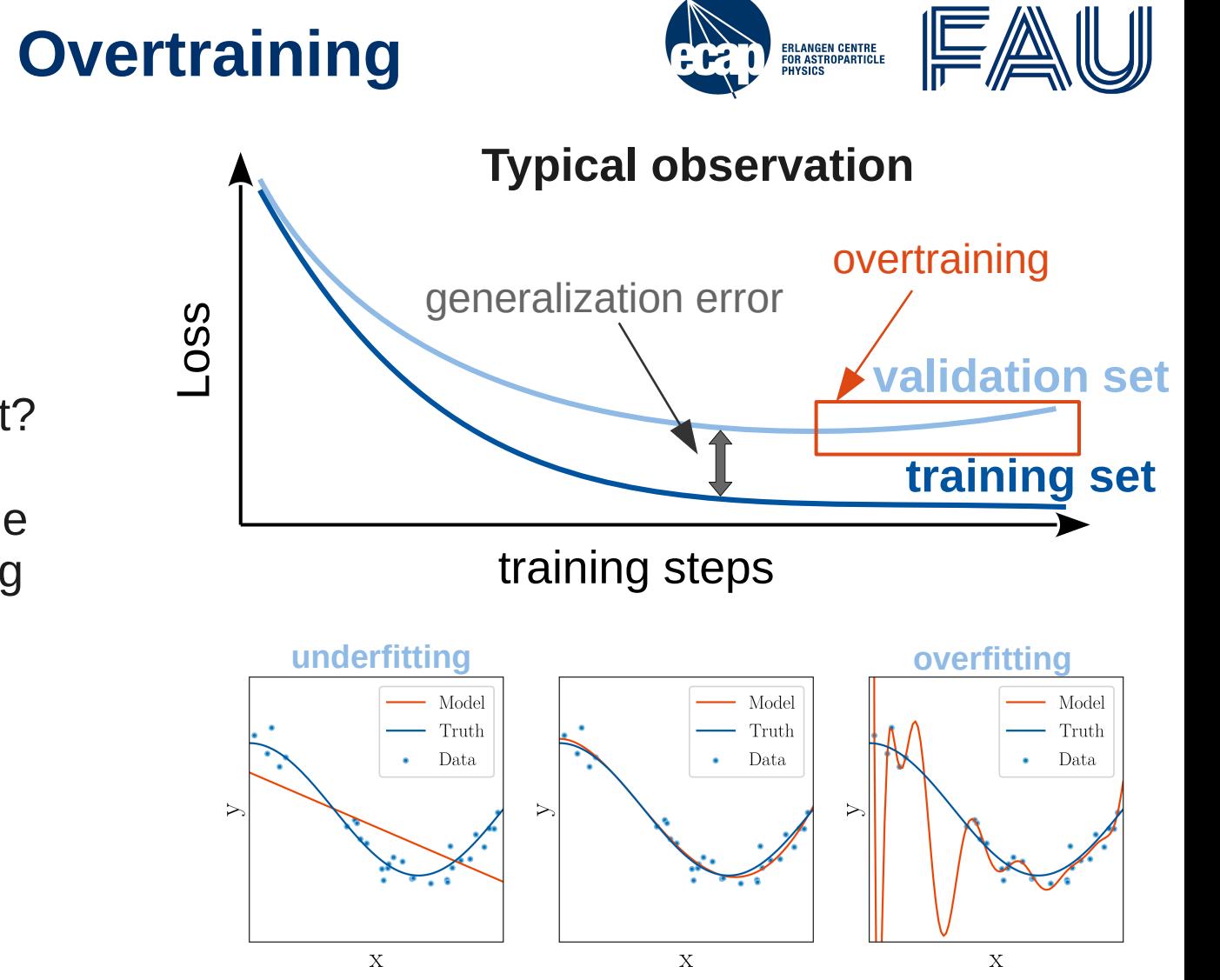

### **Recap: Under- and Overtraining**

- Split data into 3 sets
	- training
	- test
	- validation
- What is a reasonably split?
- During training monitor the loss separately for training and validation set
	- check for overtraining!
	- $\cdot$  if loss stops decreasing
		- reduce learining rate
		- stop training
- [Deep](http://www.jonas-glombitza.com/) learning for physics. Glombitza | ECAP | **6** 10/12/22

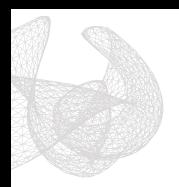

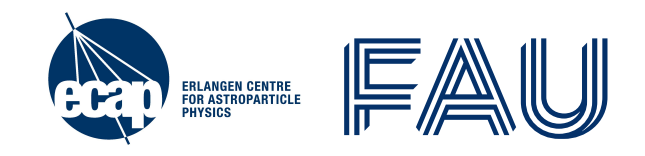

## **Practice I**

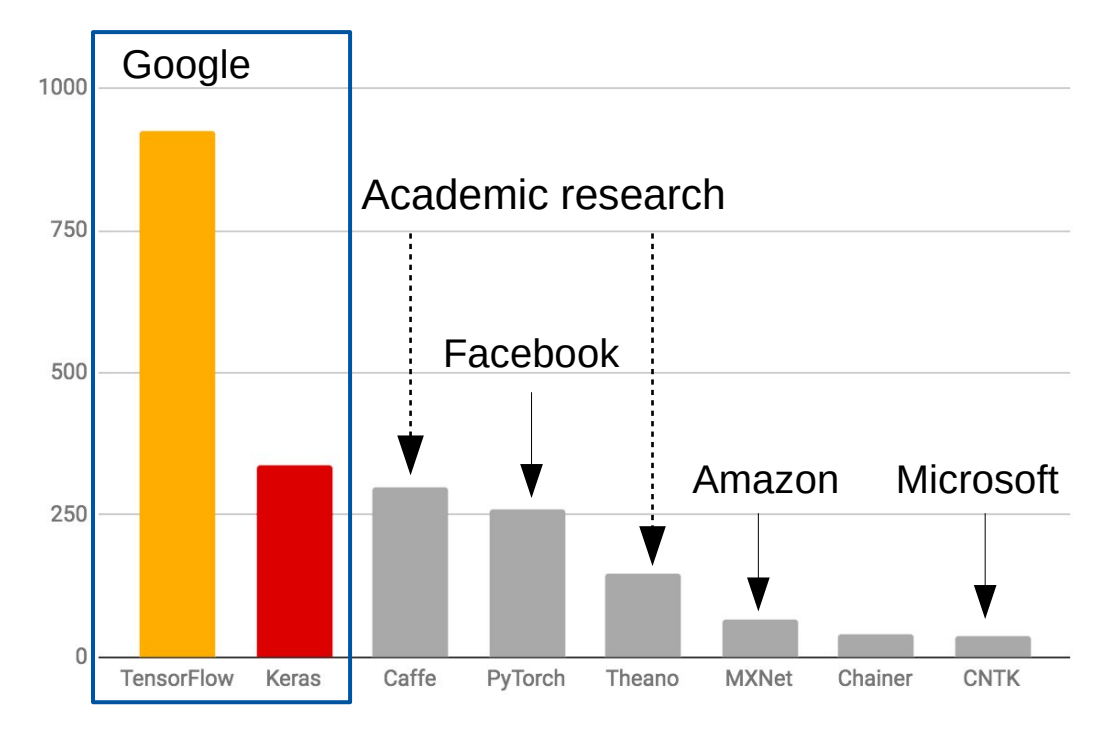

arXiv mentions as of 2018/03/07 (past 3 months)

### **TensorFlow**

*"Open source software library for numerical computation using data flowing graphs"*

- **Nodes** represent mathematical operations
- **Graph edges** represent multi dimensional data arrays (**tensors**) which **flow** through the graph
- Supports:
	- CPUs and **GPUs**
	- Desktops and mobile devices
- Released 2015, stable since Feb. 2017
- Developer: Google Brain

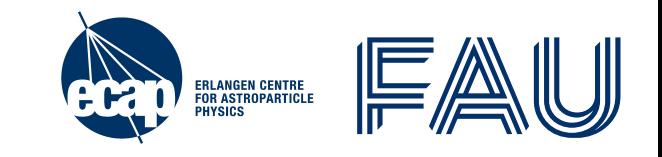

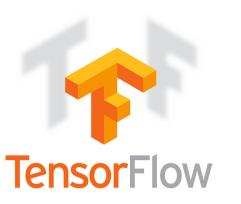

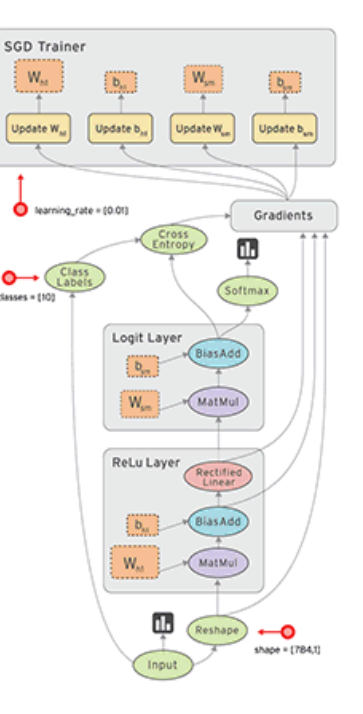

### **Keras**

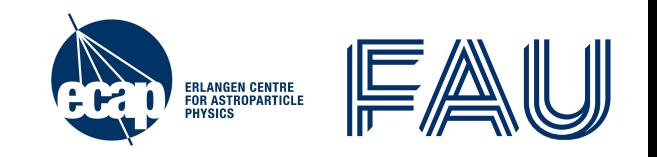

- Will use keras in this tutorial (TensorFlow backend) - [https://keras.io](https://keras.io/)
- High-level neural networks API, written in Python
- Concise syntax with many reasonable default settings
- Useful callbacks / metrics for monitoring the training procedure
- Nice Documentation & many examples and tutorials
- Comes with TensorFlow

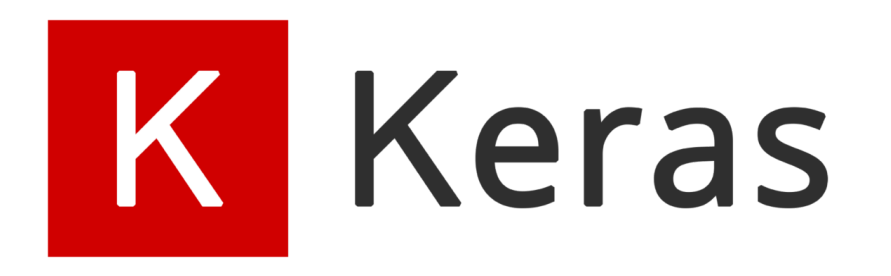

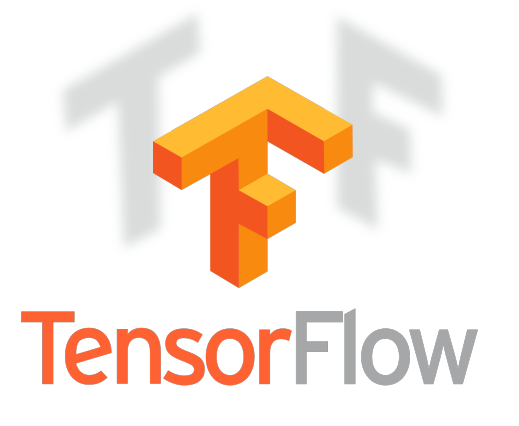

## **How to train your Model?**

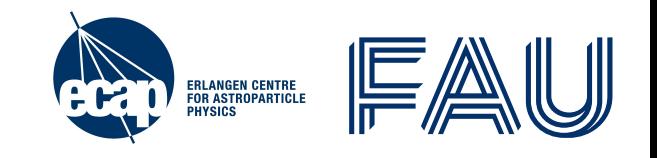

### **I. Define** Model

➢ Add layers, nodes, regularization, activation functions, ….)

### **II.Compile** Model

➢ Set Loss, optimizer settings and useful metrics

### **III.Fit** Model

**II III**

**I**

➢ Set number of iterations and train model on given data

### from tensorflow import keras

 layers = keras.layers models = keras.models

 # setup and train a 3-layer regression network with Keras model = models.Sequential() model.add(layers.Dense(4, activation='relu', input\_dim=2)) model.add(layers.Dense(4, activation='relu')) model.add(layers.Dense(1, activation='linear')) model.compile(loss='MSE', optimizer='SGD') model.fit(xdata, ydata, epochs=200)

1 2 3 4 y  $X_1$ hidden layer output layer  $X<sub>2</sub>$ input layer 1 2 3 4

[Deep](http://www.jonas-glombitza.com/) learning for physics. 10 Glombitza | ECAP | 10/12/22

## **Air Shower Reconstruction**

- Cosmic-ray-induced air showers
	- \* 14 x 14 particle detectors, arranged in a Cartesian grid at a height of 1400 m
	- stations measure arrival time of the shower and the deposited energy

### **Task**

- Create Google Account
- Reconstruct energy of the shower
	- footprint is 2D image
	- cannot directly be used as input  $\rightarrow$  reshape to a vector with length  $(14 \times 14 \times 2 = 392)$

[Deep](http://www.jonas-glombitza.com/) learning for physics. 11 Glombitza | ECAP | 10/12/22

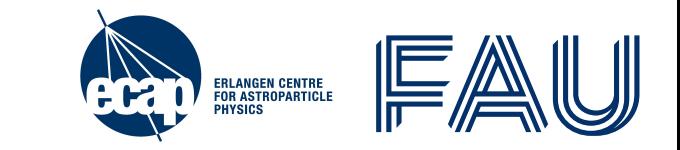

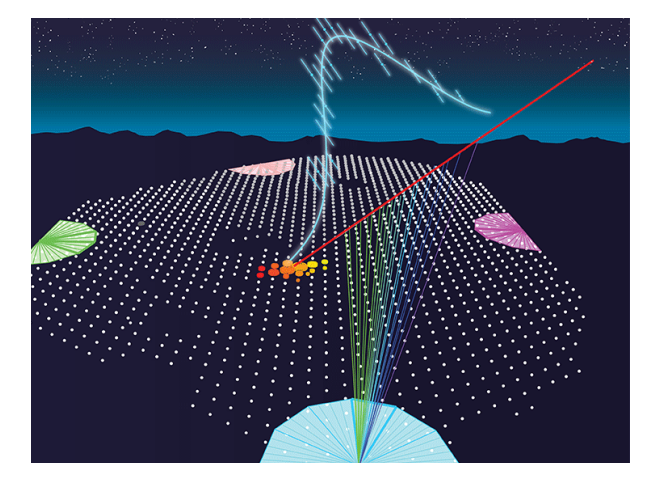

 $F = 11.4$  FeV,  $A = 56.1$ °,  $A = 57.2$ 

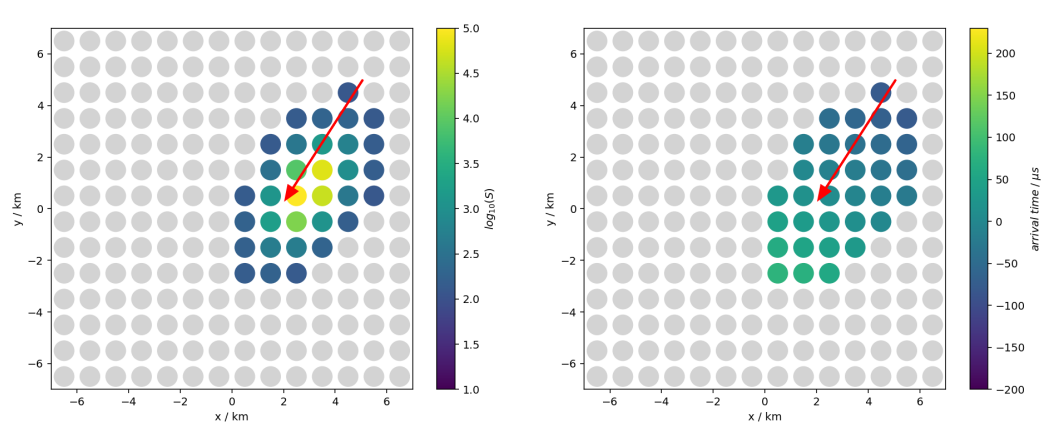

## **Air Shower Reconstruction - FCN**

### **Now: OPEN tutorial at:**

- [www.deeplearningphysics.org/](http://www.deeplearningphysics.org/) and open Exercise 7.2
- o[r click and login](https://github.com/DeepLearningForPhysicsResearchBook/deep-learning-physics)

## Open in Colab

### **Task**

- Reconstruct energy of the shower
	- footprint is 2D image
	- cannot directly be used as input  $\rightarrow$  reshape to a vector with length  $(14 \times 14 \times 2 = 392)$

### **Try to reach a resolution better than 3.6 EeV**

[Deep](http://www.jonas-glombitza.com/) learning for physics 12 Glombitza | ECAP | 10/12/22

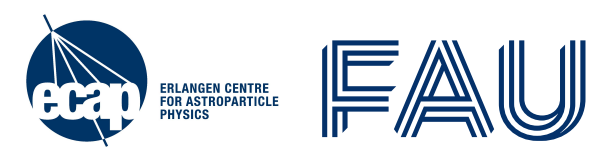

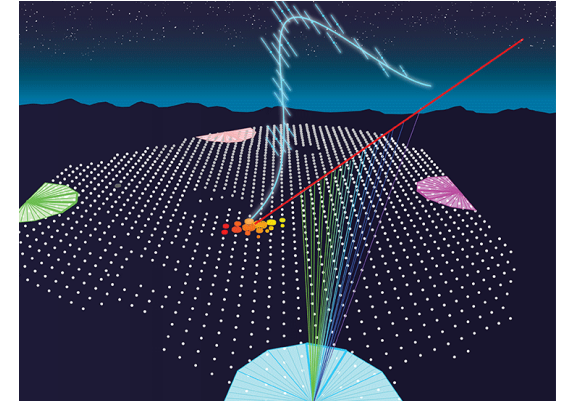

 $E = 11.4$  EeV,  $\theta = 56.1$ °,  $\phi = 57$ .

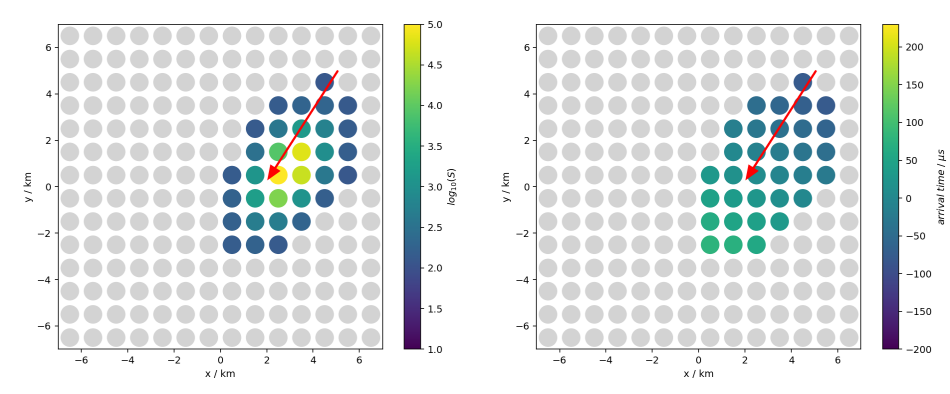

## **Results I**

- Train fully-connected network as benchmark
- Model **add**:
	- additional layers
	- more nodes
	- regularization (Dropout)

 model = keras.models.Sequential() model.add(layers.Flatten(input\_shape=X\_train.shape[1:])) model.add(layers.Dense(100, activation="elu")) model.add(layers.Dense(100, activation="elu")) model.add(layers.Dense(100, activation="elu")) model.add(layers.Dense(100, activation="elu")) model.add(layers.Dropout(0.3)) model.add(layers.Dense(1))

ERLANGEN CENTRE<br>For Astroparticle<br>Physics

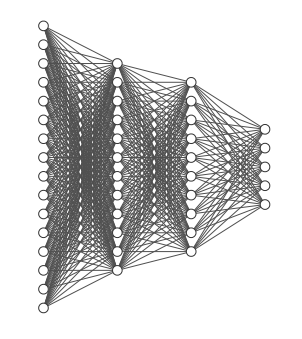

**Results II**

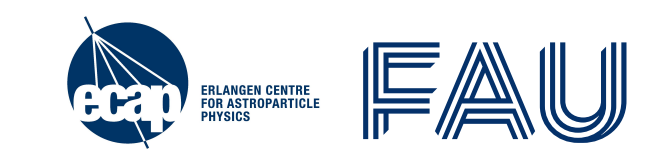

 $---$  loss

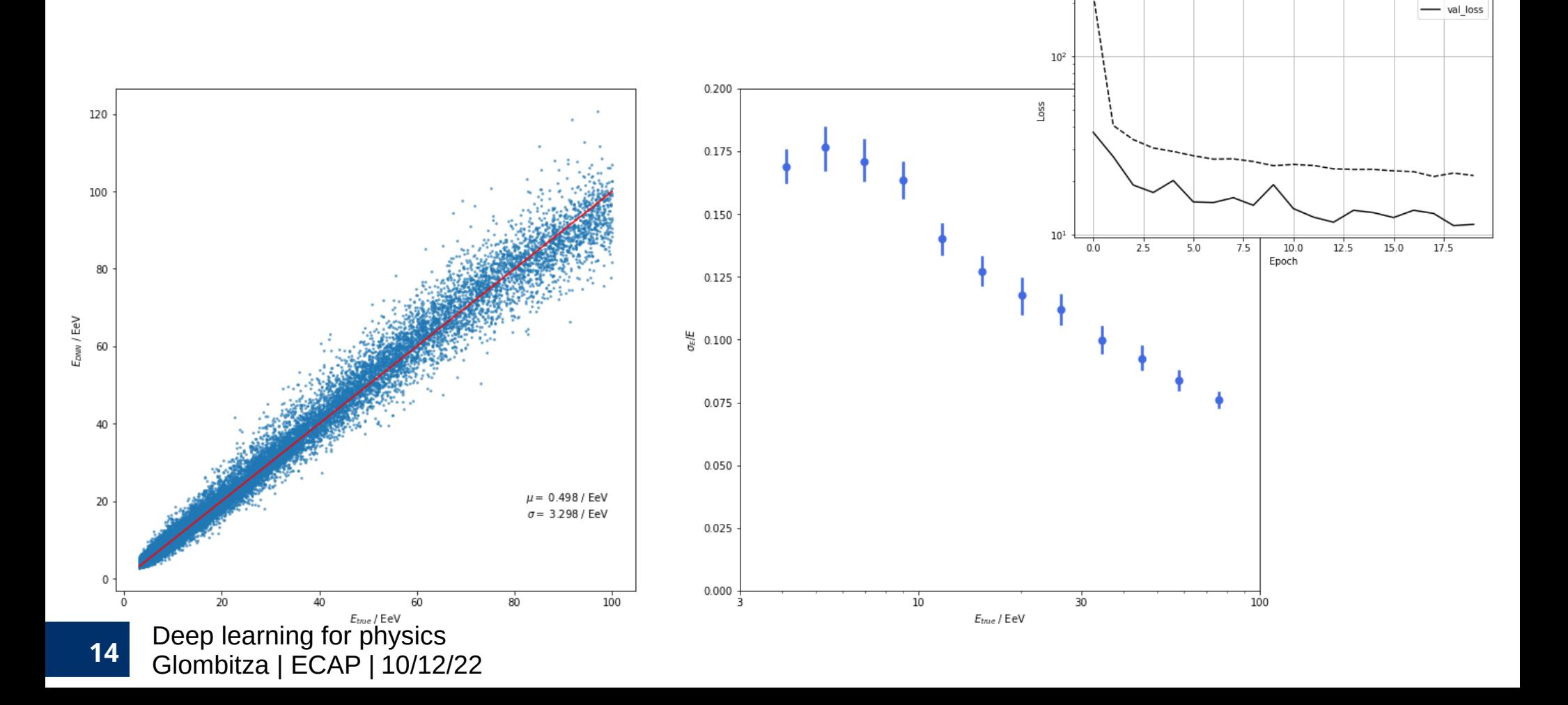

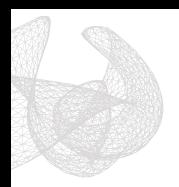

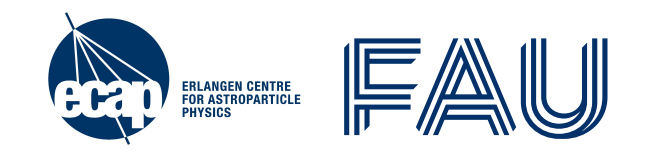

## **Practice II**

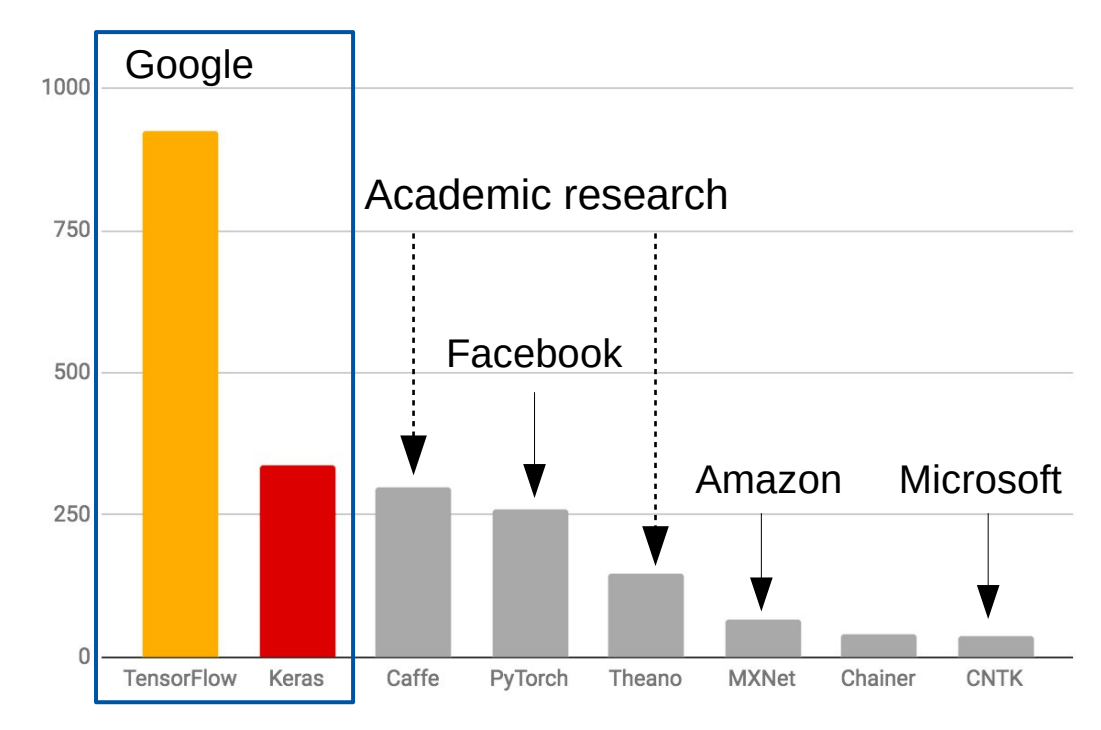

#### arXiv mentions as of 2018/03/07 (past 3 months)

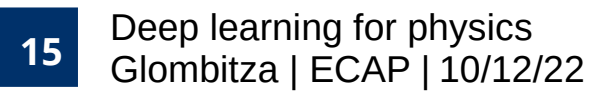

## **Clarifying frequent misunderstandings**

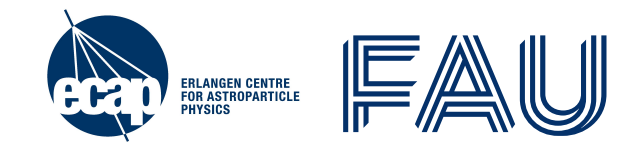

- The **filters are no pre-defined** by the user → just width and depth and number
	- filters are adapted / learned by the CNN during training
- **Number of filters define number of new feature maps**
	- $\overline{\ }$  ten 3x3 filter applied to RGB image  $\rightarrow$  10 feature maps
- **Filter has the depth of the input image** (e.g. depth 3 for RGB images)
	- $\overline{\phantom{a}}$  two 3x3 filter applied to RGB image $\rightarrow$  2 feature maps, i.e. 2 channels  $\rightarrow$  number of adaptive parameters = 3 x 3 x 3  $\pm$  2 + 2 = 56
- After each convolutional operation an activation is applied! (usually)
- **CNN part is followed by a fully-connected part** (in most cases)
	- $\rightarrow$  output is reshaped (flattened) to a vector  $\rightarrow$  apply vanilla NN layer
- [Deep](http://www.jonas-glombitza.com/) learning for physics. Glombitza | ECAP | **<sup>16</sup>** 10/12/22

## **Convolutional Operation**

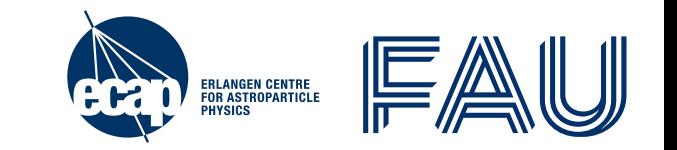

• Fully connected layers are special case of convolutional layers

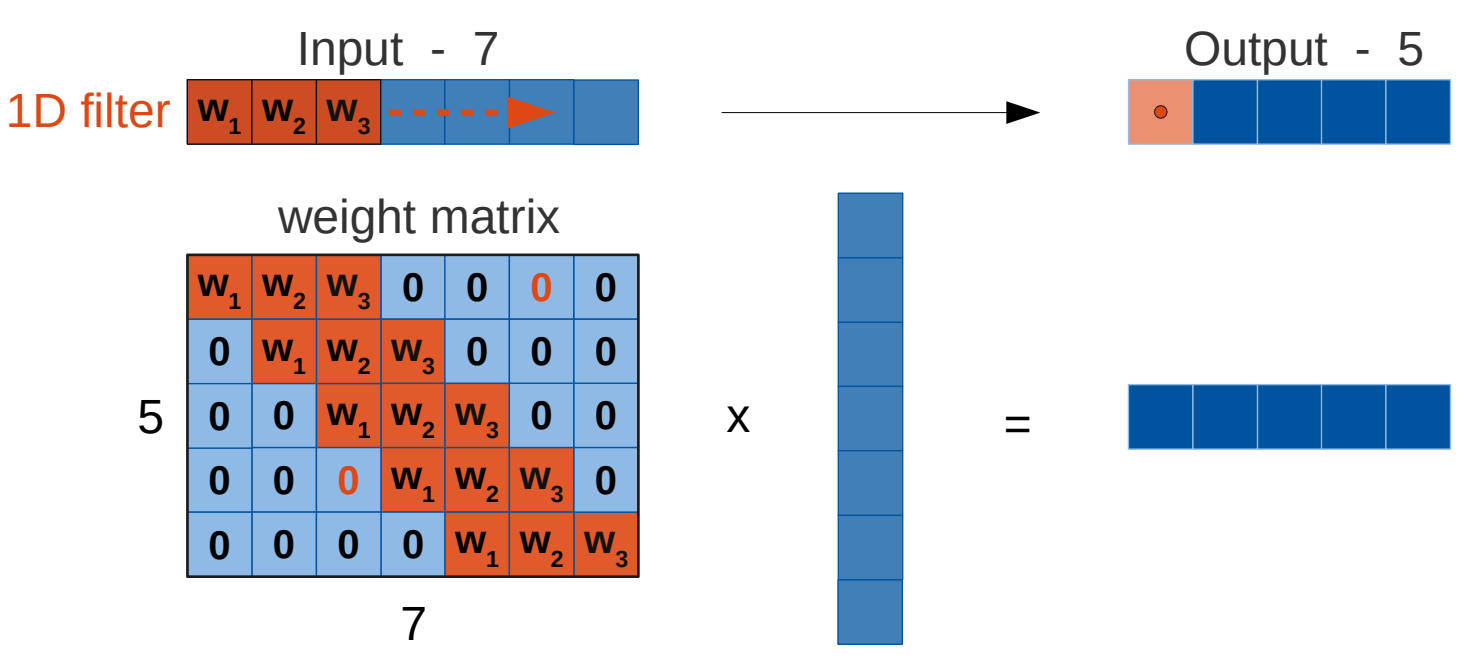

- Parameters greatly reduced due to **sparsity** and **weight sharing**
- ➢ Strong prior on **local correlation** and **translational invariance**

[Deep](http://www.jonas-glombitza.com/) learning for physics. 17 Glombitza | ECAP | 10/12/22

## **Summary**

- ERLANGEN CENTRE<br>FOR ASTROPARTICLE<br>PHYSICS
- 2D Convolution acts on 3D input (width x height x depth)
- Slide small filter over input and make linear transformation (dot product + bias)
- Hyperparameter:
	- $\cdot$  Size of filter, typically  $(1 \times 1)$ ,  $(3 \times 3)$ ,  $(5 \times 5)$  or  $(7 \times 7)$
	- Number of filters (feature maps)
	- **Padding** (maintain spatial extent)
	- **Striding** or **pooling** (reduce spatial extent)
- Reduction of parameters using symmetry in data:
	- Prior on **local correlations** (use small filters)
	- **Translational invariance** (weight sharing)

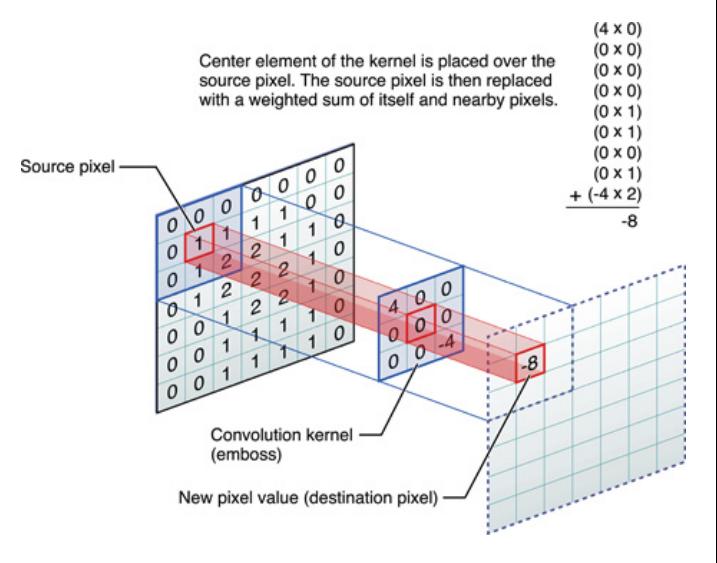

## **Convolutional Layers - Keras**

ERLANGEN CENTRE<br>For Astroparticle<br>Physics

• Same Syntax as for fully connected layers

layers.Convolution2D $(32, \text{kernel\_size} = (5, 5), \text{padding} = 'same', \text{activation} = 'relu', \text{strides} = (2, 2))$ 

- layer with 32 filters, size of filter 5x5 pixels, stride of 2 in both directions, and ReLU
- Use padding='same' to keep spatial dimension (else padding='valid' )

### **Pooling and transition to fully-connected networks**

- Pooling layer with pooling size of 2x2 pixels and a stride of 2 in both dimensions layers.MaxPooling2D $((2,2),$  strides= $(2, 2)$  // layers.AveragePooling2D $((2,2),$  strides= $(2, 2)$ )
- Layer flattens output to vector  $\rightarrow$  allows use of Dense layers after Convolutions layers.Flatten()
- Pooling operation on complete feature map  $\rightarrow$  (remove all pixel dimensions + Flatten) layers.GlobalMaxPooling2D() // layers.GlobalAveragePooling2D()

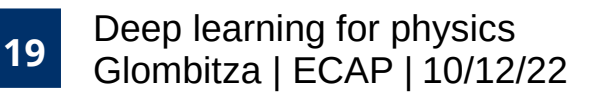

## **Air Shower Reconstruction - CNN**

### **Now: OPEN tutorial at:**

- [www.deeplearningphysics.org/](http://www.deeplearningphysics.org/) and open Exercise 8.2
- o[r click and login](https://github.com/DeepLearningForPhysicsResearchBook/deep-learning-physics)

## Open in Colab

### **Task**

- Reconstruct energy of the shower
	- Footprint is 2D image
	- **can** directly be used as input  $\rightarrow$  input shape: 14 x 14 x 2
	- **Try to reach a resolution better than 1.9 EeV! (try, e.g., CNN pyramid!)**

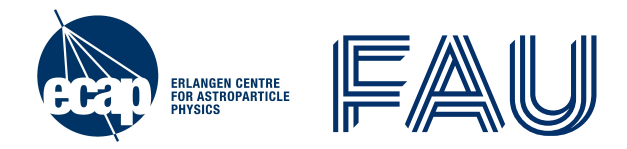

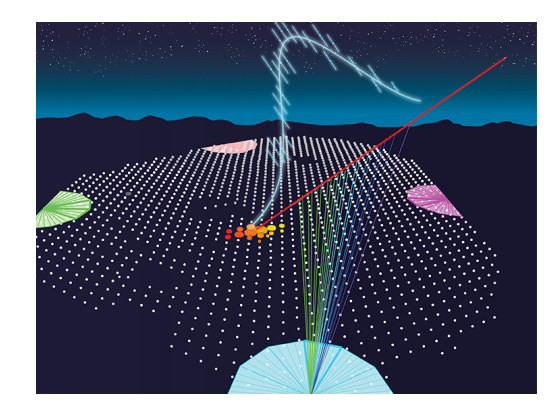

 $E = 11.4$  EeV,  $\theta = 56.1$ °,  $\phi = 57.2$ °

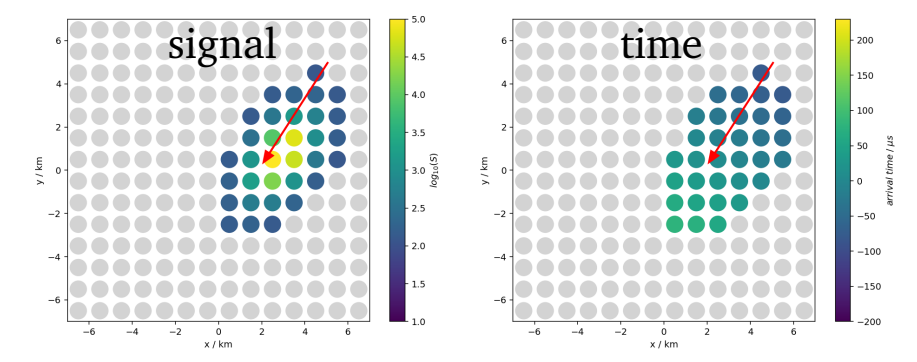

## **Results I**

### Model – add:

- Conv. layers and filters
- Pooling, Dense (FC) layers
- Regularization (after Flatten)

### Model – modify:

- Batch size, epochs
- Kernel size, strides
- Optimizer, learning rate

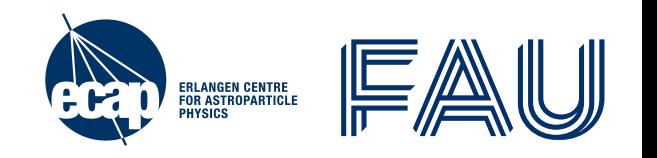

 $kwargs = \text{dict}(activation='elu', padding='same')$ model = models.Sequential() model.add(layers.Conv2D(32, (3, 3), input\_shape=X\_train.shape[1:], \*\*kwargs)) model.add(layers.Conv2D(32, (3, 3), \*\*kwargs)) model.add(layers.MaxPooling2D((2, 2))) model.add(layers.Conv2D(64, (3, 3), \*\*kwargs)) model.add(layers.Conv2 $D(64, (3, 3), **kwargs)$ ) model.add(layers.MaxPooling2D((2, 2))) model.add(layers.Conv2D(128, (3, 3), \*\*kwargs)) model.add(layers.Conv2D(128, (3, 3), \*\*kwargs)) model.add(layers.GlobalMaxPooling2D()) model.add(layers.Dropout(0.3)) model.add(layers.Dense(1))

**Results II**

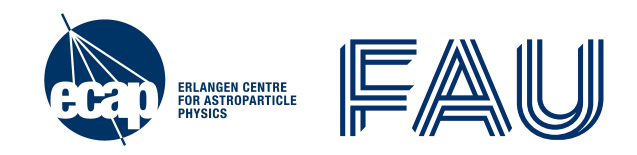

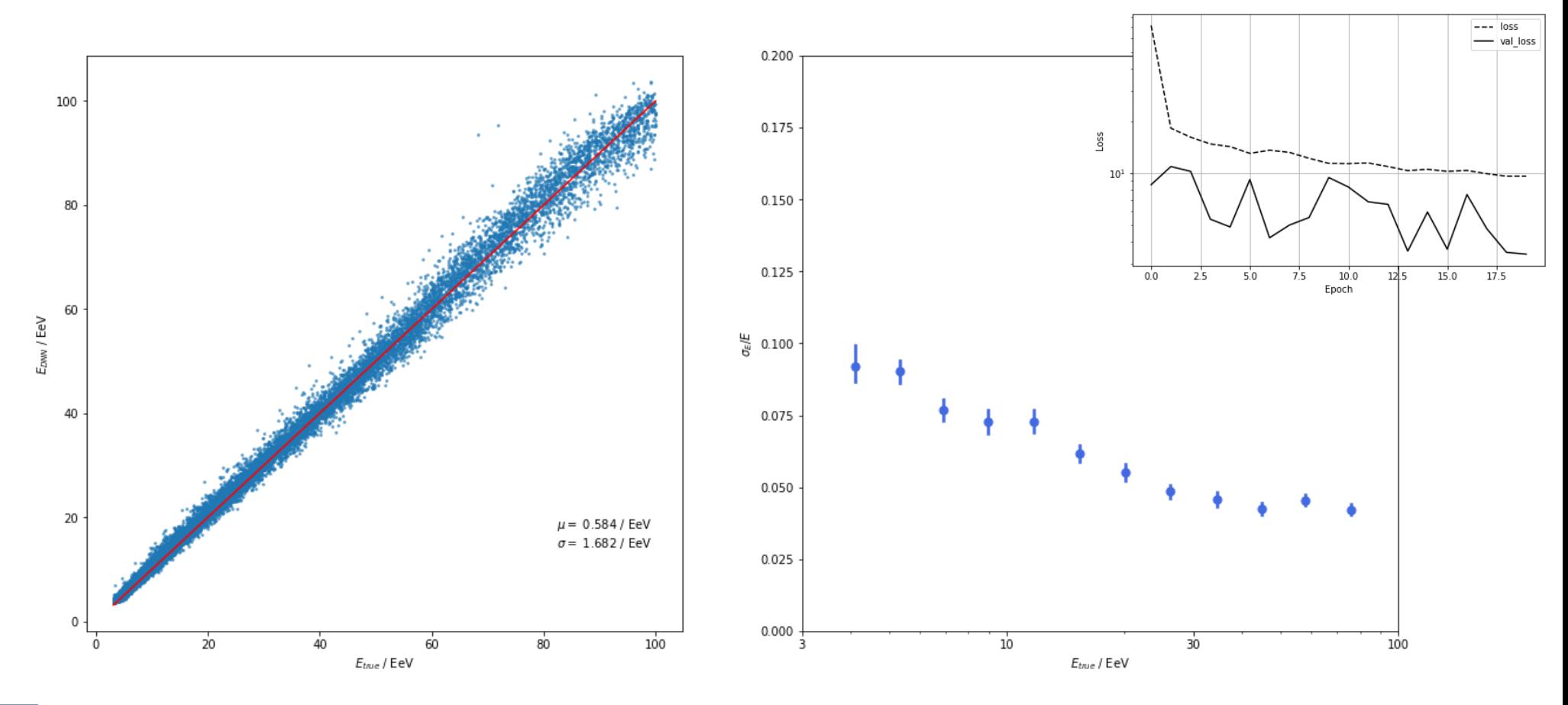

[Deep](http://www.jonas-glombitza.com/) learning for physics Glombitza | ECAP | **<sup>22</sup>** 10/12/22 <https://github.com/DeepLearningForPhysicsResearchBook/deep-learning-physics>

## **Tryout Deep Learning Yourself!**

**Find many physics examples at:** <http://www.deeplearningphysics.org/>

For example:

- CNNs, RNNs, GCNs
- GANs and WGANs
- Anomaly detection, Denosing AEs
- Visualization & introspection and more

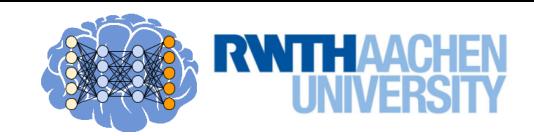

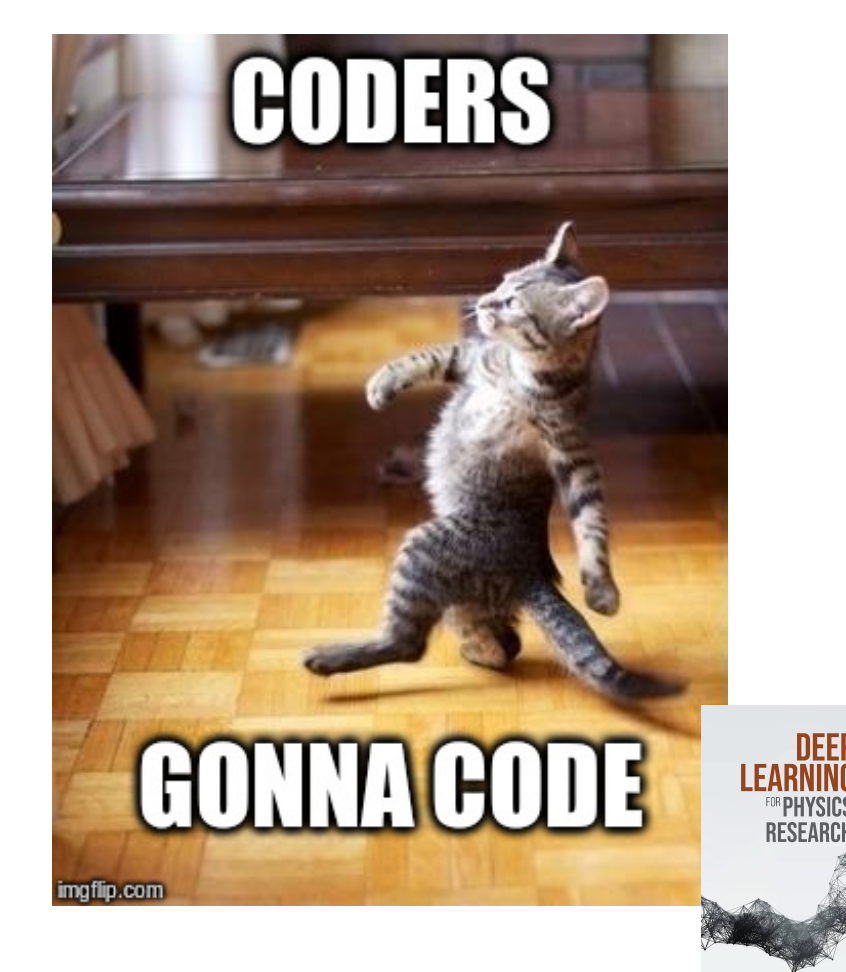

## **Graphs in TensorFlow 2.x**

- Training of models is done using computational graphs!
	- Allows for high performance

TF2.0: graph  $\leftrightarrow$  function (input generates output)

- Simply add @tf.function decorator  $\rightarrow$  compiles function to TF graph
	- Note, only main function (training step) needs the decorator all following function calls will be transformed also!

 $a = tf.Variable(1.0)$ 

```
@tf.function # this is all you have to do
\det f(x, a):
 return a.assign_add(a * x)
```
### $print(f(1.0, a))$

Deep Learning **24** Deep Learning<br>Glombitza | RWTH Aachen | 10/12/22 | Part 1: Fundamentals of Deep Learning

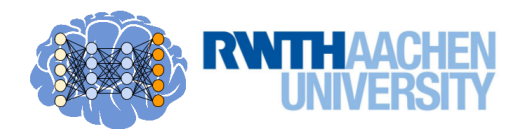

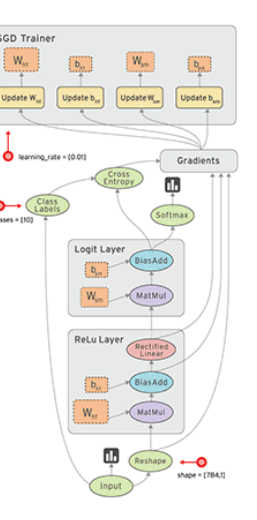

## **Variables & Datasets**

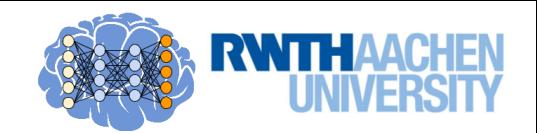

● **Variables** can be modified → Use for network **weights** and **biases**

 $W = tf.Variable(1, 2.1)$ 

 $\rightarrow$  <tf.Variable 'Variable:0' shape= $(2,)$  dtype=float32, numpy=array([1, 2], dtype=float32)>

- Use tf.datasets or numpy arrays to build input pipelines!
	- $\geq$  Used to pass data  $(x, y)$  through the graph

dataset = tf.data.Dataset.from\_tensor\_slices(( $[8., 3., 0., 8., 2., 1.]$ ,  $[16., 6., 0., 16., 8., 2.])$ ) # input, output  $model = Model()$  # build the model

for x, y in dataset:  $# loop over dataset$ 

```
current loss = (y - model(x))^{**}2 # calculate loss (forward pass)
```
…

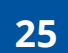

Deep Learning

Glombitza | RWTH Aachen | **<sup>25</sup>** 10/12/22 | Part 1: Fundamentals of Deep Learning

## • Generate some data:

 $xdata = np.linalg = ( -1, 1, 100)$ ydata =  $2 * x$ data + np.random.randn(100)  $*$  0.3

➢ Fit linear model using TensorFlow

## **Example 1: Linear Regression**

Linear model with slope  $= 2$  and some noise

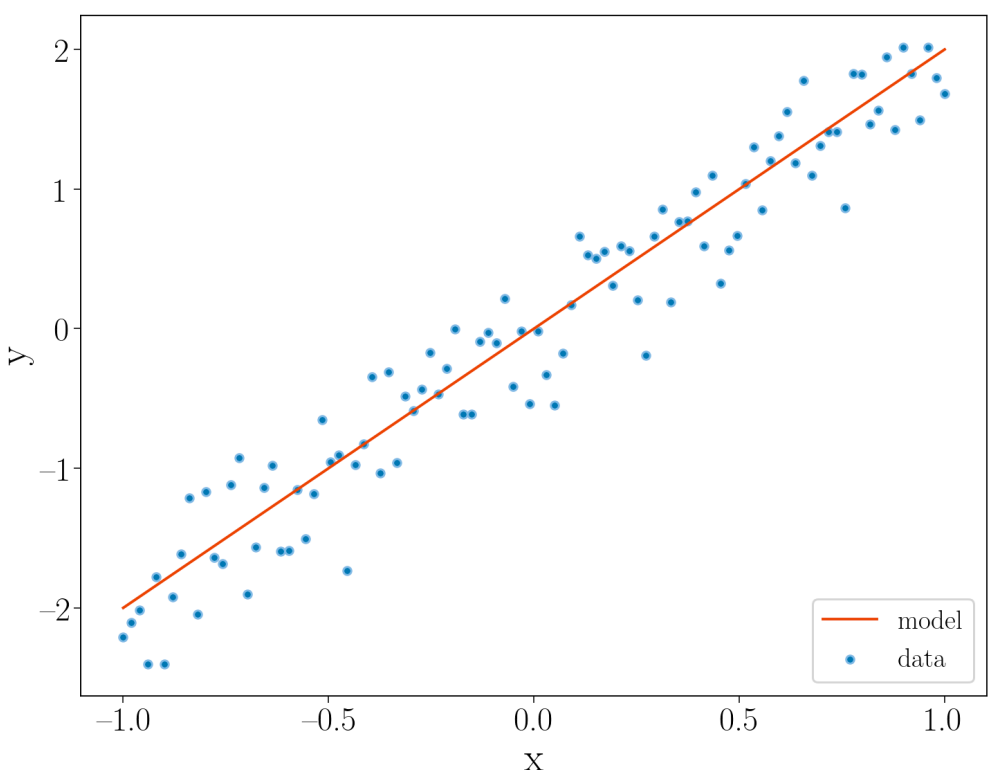

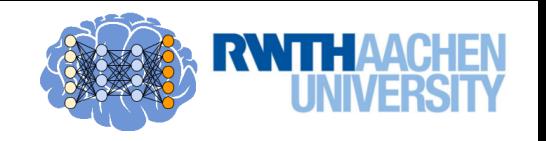

## **Example 1: Linear Regression**

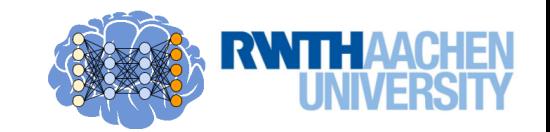

- Define TensorFlow model as Class! Owning an initialization and a call function.
	- Parameters belong to respective class

```
 class Model(object):
 def init (self):
  # Initialize the slope to 0.1self.W = tf.Variable(0.1)
```

```
def call (self, x):
 return self. W * x
```
 # define optimization procedure  $def objective(x, y)$ : return tf.reduce\_mean(tf.square(y - x))

$$
\bigotimes \qquad \qquad Wx \qquad \qquad \bigotimes
$$

$$
J(\theta) = \frac{1}{N} \sum_{i=1}^{N} [y_m(x_i) - y_i]^2
$$

Deep Learning

Glombitza | RWTH Aachen | **<sup>27</sup>** 10/12/22 | Part 1: Fundamentals of Deep Learning

## **Example 1: Linear Regression**

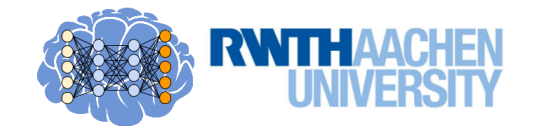

 $linear_model = Model()$  # build model

#### for i in range  $(100)$ :

#### with tf.GradientTape() as tape:

```
 # Forward pass
current_loss = objective(y, linear_model(x))
experiment.log metric("loss", current_loss) # log metric to comet
```
 # Backward pass  $dW = tape, gradient(current loss, linear model, W)$  # calculate gradient # update model parameters assign\_sub --> W =  $\ln * dW$  (gradient descent) linear\_model.W.assign\_sub(lr  $*$  dW)

### • Update parameters of your linear model 100 times using gradient descent!

Deep Learning

Glombitza | RWTH Aachen | **<sup>28</sup>** 10/12/22 | Part 1: Fundamentals of Deep Learning

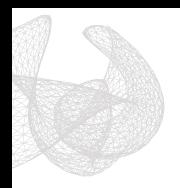

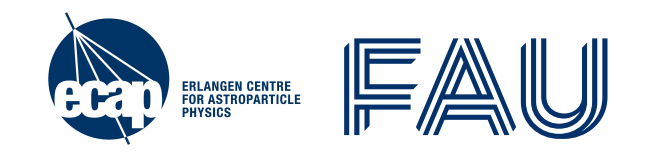

## **Bonus CIFAR-10**

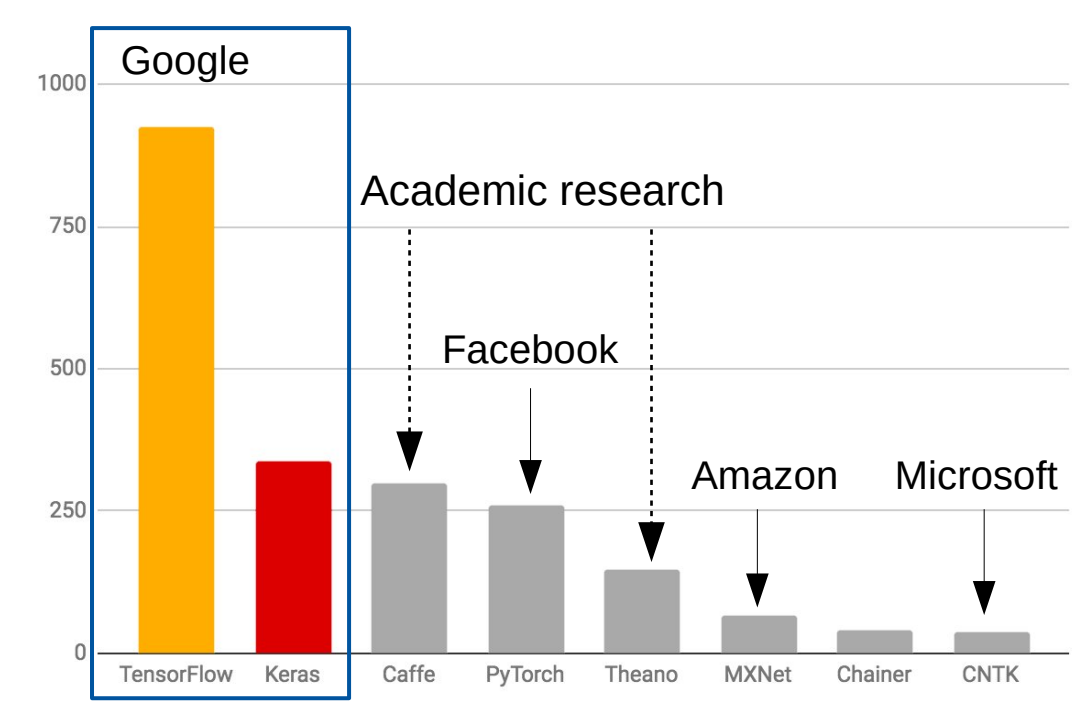

arXiv mentions as of 2018/03/07 (past 3 months)

## **CIFAR-10 Classification Task**

ERLANGEN CENTRE<br>For Astroparticle<br>Physics

- 60,000 images with 10 classes
- Input  ${\bf x} = (x_1, x_2, ..., x_{3072})$ , for 32 x 32 x 3 = 3072 input features
- Output  $\mathbf{y} = (y_1, y_2, ..., y_{10})$ , one for each class (one-hot encoded)
	- frog, airplane, automobile, bird, cat, deer, dog, horse, ship, truck

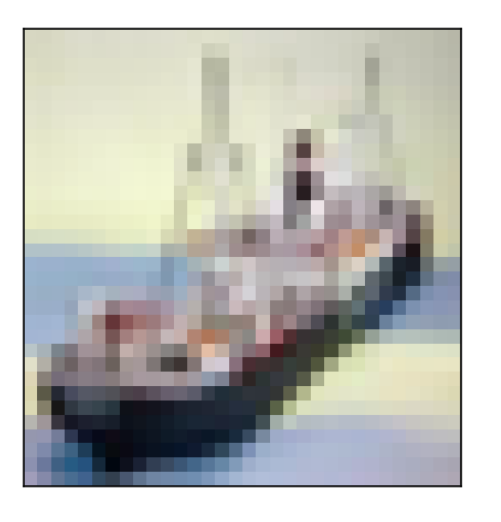

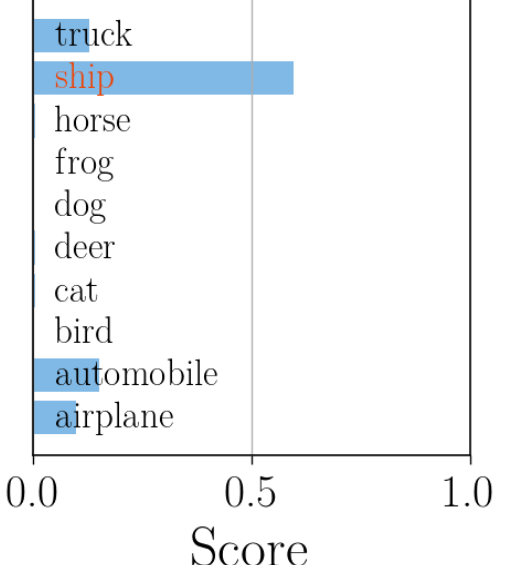

- Model should learn to estimate the conditional probability distribution
- ➢ outputs probability for each class  $\mathbf{y}_m(x_i|\theta) = (p_{\text{cat}}, p_{\text{dog}}, ...)$
- Take highest  $p_i$  as prediction
- $\rightarrow$  Value of  $p_j$  states certainty

[Deep](http://www.jonas-glombitza.com/) learning for physics. **30** Glombitza | ECAP | 10/12/22

## **Fully Connected Network**

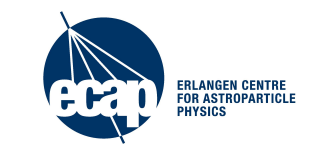

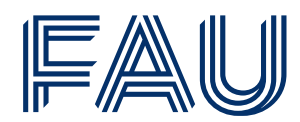

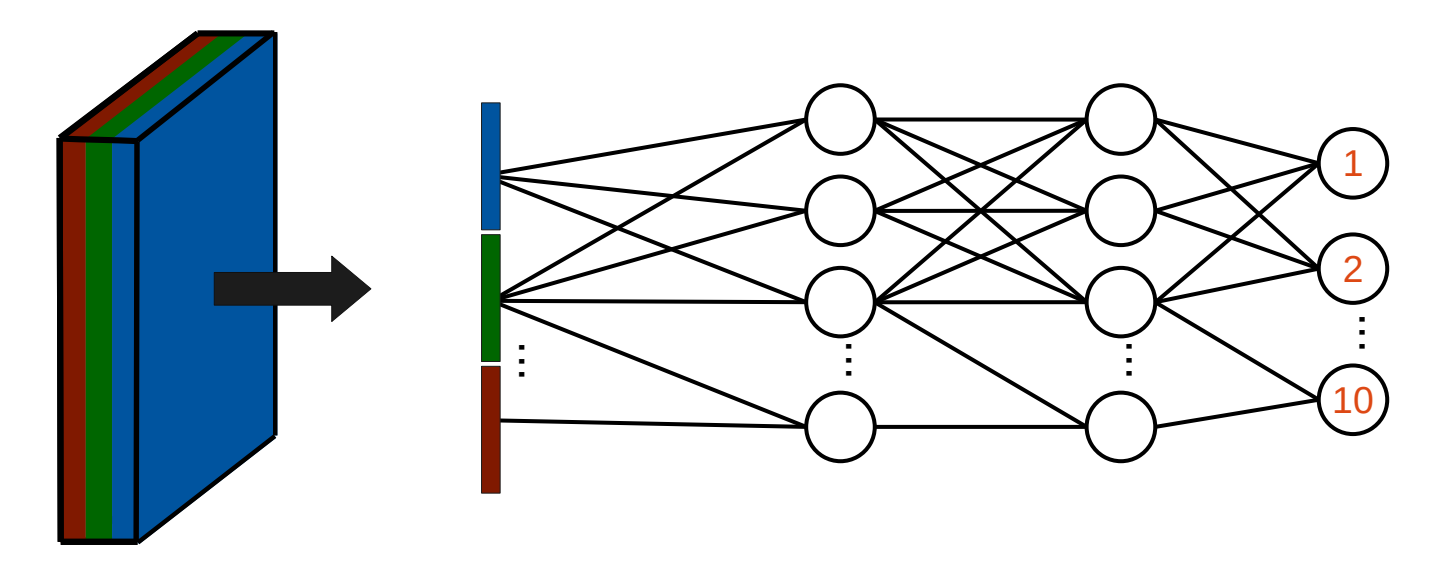

- Input layer: Flatten image to  $32 \times 32 \times 3 = 3072$  vector
- Use fully connected network with some hidden layers, ReLU and dropout
- Output layer: 10 layer output with softmax
- Measure performance with independent **validation set**

[Deep](http://www.jonas-glombitza.com/) learning for physics. **31** Glombitza | ECAP | 10/12/22

## **Exercise II**

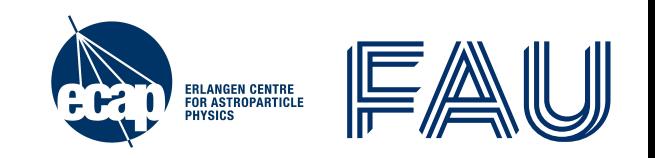

- 60,000 images with 10 classes
- Input  ${\bf x} = (x_1, x_2, ..., x_{3072})$ , for 32 x 32 x 3 = 3072 input features
- Output  $\mathbf{y} = (y_1, y_2, ..., y_{10})$ , one for each class (one-hot encoded)
	- frog, airplane, automobile, bird, cat, deer, dog, horse, ship, truck

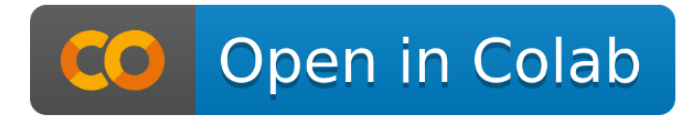

### Try to reach close to 50% validation accuracy!

[https://github.com/jglombitza/cifar\\_tutorial](https://github.com/jglombitza/cifar_tutorial)

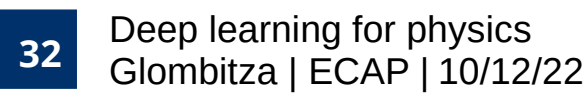

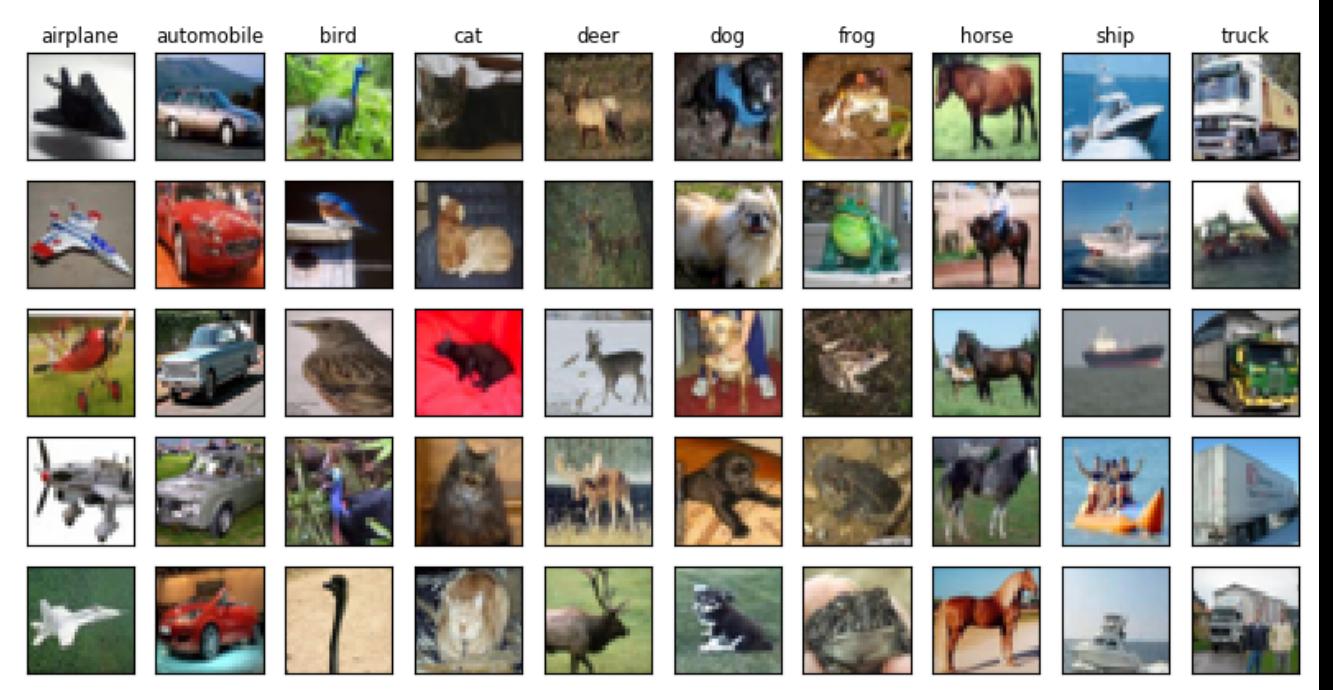

## **CIFAR 10 – Convolutional Networks**

# ERLANGEN CENTRE<br>For Astroparticle<br>Physics

### Model – add:

- Conv. layers and filters
- Pooling, Dense (FC) layers
- Regularization (after Flatten)

Model – modify:

- Batch size, epochs
- Kernel size, strides
- Optimizer, learning rate

 $model = models.Sequential$  layers.Convolution2D(32, kernel\_size=(5, 5), padding='same',  $\arctivation='relu', input\_shape=(32, 32, 3),$  layers.MaxPooling2D((2,2)), layers.Convolution2D(64, kernel\_size=(3, 3), padding='same', strides= $(2, 2)$ , activation='relu'), layers.Flatten(), layers.Dropout(0.3), layers.Dense(10, activation='softmax') ])

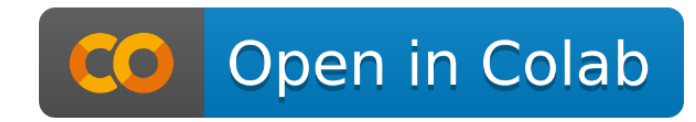

### ➢ **Can you achieve >75% validation accuracy?**

[https://github.com/jglombitza/cifar\\_tutoria](https://github.com/jglombitza/cifar_tutorial) [l](https://github.com/jglombitza/cifar_tutorial)

## **CIFAR 10 – Deep Convolutional Network**

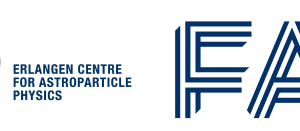

 $model = models.Sequential($ 

 layers.Convolution2D(16, kernel\_size=(3, 3), padding='same', activation='elu',  $input\_shape=(32, 32, 3)),$ 

layers.Convolution2D $(32, \text{kernel size}=(3, 3), \text{padding}=\text{same}, \text{activation}= \text{elu}'),$  layers.Convolution2D(32, kernel\_size=(3, 3), padding='same', activation='elu'),  $layers.MaxPooling2D((2,2)),$ 

 layers.Convolution2D(32, kernel\_size=(3, 3), padding='same', activation='elu'), layers.Convolution2D $(64, \text{kernel size}=(3, 3), \text{padding}=\text{same}, \text{activation}='elu'),$ layers.Convolution2D $(64, \text{kernel size}=(3, 3), \text{padding}=\text{same}, \text{activation}='elu'),$  $layers.MaxPooling2D((2,2)),$ 

 layers.Convolution2D(64, kernel\_size=(3, 3), padding='same', activation='elu'), layers.Convolution2D(128, kernel size= $(3, 3)$ , padding='same', activation='elu'), layers.GlobalMaxPooling2D(),

 $layers.Dropout(0.5),$ 

layers.Dense(10, activation='softmax')])

**Results**

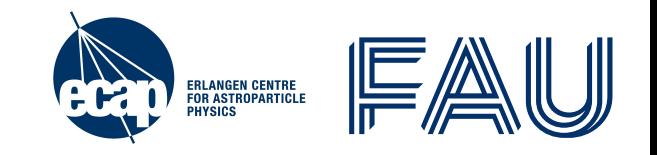

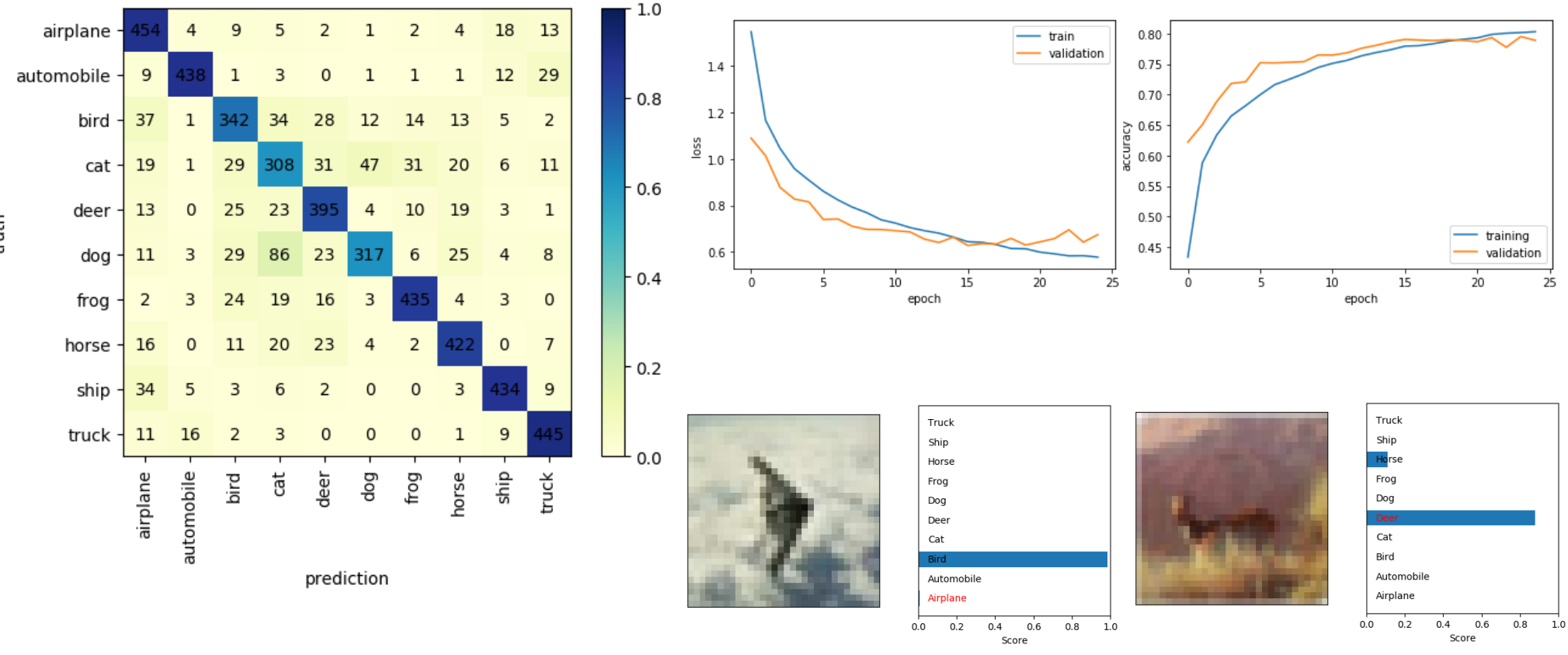

truth

[Deep](http://www.jonas-glombitza.com/) learning for physics **35** Glombitza | ECAP | 10/12/22

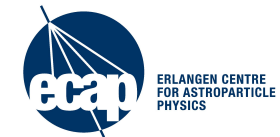

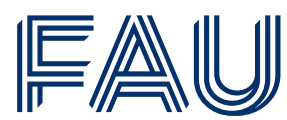

## **Tryout Deep Learning Yourself!**

**Find many physics examples at:** <http://www.deeplearningphysics.org/>

For example:

- CNNs, RNNs, GCNs
- GANs and WGANs
- Anomaly detection, Denosing AEs
- Visualization & introspection and more

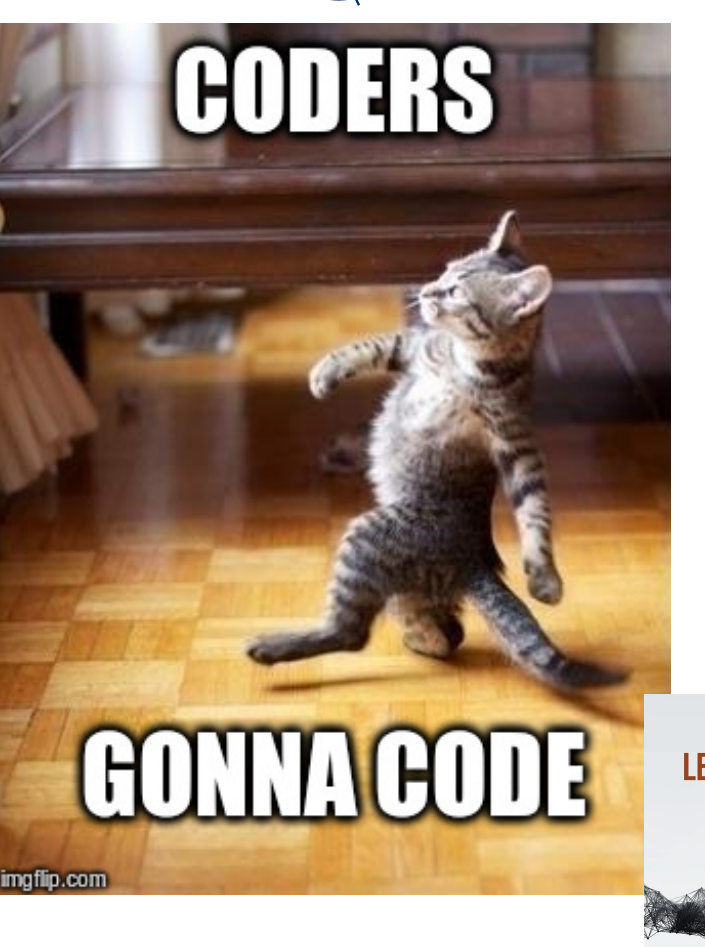

DEE

**PHYSICS** RFSFARCI